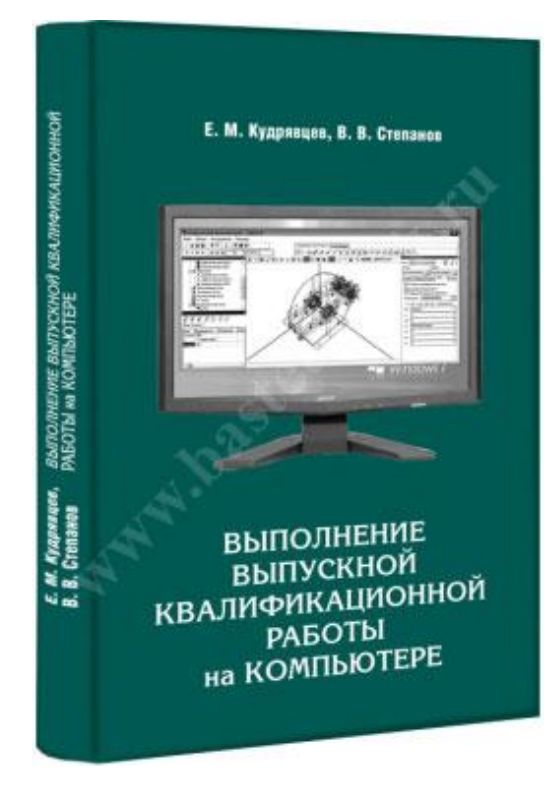

# **Содержание:**

### **Общие положения**

#### **Глава 1. Состояние проблемы**

- 1.1. Актуальность темы
- 1.2. Цель и задачи работы
- 1.3. Анализ литературы и ранее проводимых исследований
- 1.4. Обзор систем автоматизированного проектирования и исследования
- 1.5. Цель и задачи работы

#### **Глава 2. Определение основных параметров цепного транспортера**

- 2.1. Тяговый расчет цепного транспортера
- 2.2. Определение профиля зуба звездочки

#### **Глава 3. Кинематический и динамический анализ цепного транспортера**

- 3.1. Кинематический анализ работы тяговой цепи транспортера
- 3.1.1. Кинематический анализ скорости шарнира цепи транспортера
- 3.1.2. Гармонический анализ функции ускорения цепи
- 3.1.3. Спектральный анализ функции ускорения цепи
- 3.2. Динамический анализ работы тяговой цепи транспортера
- 3.3. Динамический анализ работы привода транспортера
- 3.3.1. Динамическая модель электродвигателя
- 3.3.2. Динамическая модель редуктора
- 3.3.3. Динамическая модель упругой муфты
- 3.3.4. Динамическая модель привода транспортера
- 3.3.5. Исследование математической модели привода транспортера в системе Mathcad
- 3.4. Динамический анализ работы цепного транспортера
- 3.4.1. Динамическая модель рабочего органа цепного транспортера
- 3.4.2. Конечно-элементная математическая модель рабочего органа цепного транспортера
- 3.4.3. Исследование динамической модели цепного транспортера в системе Mathcad

# **Глава 4. Создание трехмерной модели цепного транспортера**

- 4.1. Создание деталей и сборки в системе КОМПАС 3D
- 4.2. Создание подсборки «Рама приводной станции»
- 4.3. Создание сборки приводной звездочки
- 4.4. Создание сборки всего привода цепного транспортера

# **Глава 5. Создание и моделирование динамической трехмерной модели привода цепного транспортера в системе Универсальный механизм (UMExpress)**

- 5.1. Добавление и подключение библиотеки Универсальный механизм (UMExpress)
- 5.1.1. Добавление библиотеки UM Express
- 5.1.2. Подключение библиотеки UM Express
- 5.2. Основные этапы процесса моделирования в UM Express
- 5.2.1. Конвертация сборки привода в динамический объект
- 5.2.2. Выбор вида представления моделируемого объекта
- 5.2.3. Создание объединенных тел
- 5.2.4. Описание положения объединенных тел
- 5.2.5. Подготовка и выполнение процесса моделирования
- 5.2.6. Результаты моделирования работы привода цепного транспортера

#### **Глава 6. Создание и моделирование динамической трехмерной модели цепного транспортера**

6.1. Создание трехмерной модели рабочего органа цепного транспортера в системе КОМПАС-3D

- 6.1.1. Создание трехмерной модели элементов цепи транспортера в системе КОМПАС-3D
- 6.1.2. Создание трехмерной модели цепи транспортера в сборе в системе КОМПАС-3D
- 6.1.3. Создание трехмерной модели цепного транспортера в сборе в системе КОМПАС-3D
- 6.2. Моделирование цепного транспортера в системе Универсальный механизм (UM6.0)

#### **Глава 7. Прочностной конечно-элементный анализ рамы цепного транспортера в системе – APM FEM**

7.1. Прочностной конечно-элементный анализ стойки рамы цепного транспортера в системе – APM FEM

- 7.1.1. Добавление библиотеки APM FEM
- 7.1.2. Этапы подготовки элементов рамы транспортера в системе APM FEM
- 7.1.3. Этапы расчета элементов рамы транспортера в системе APM FEM

7.2. Прочностной конечно-элементный анализ рамы цепного транспортера в системе – APM Structure 3D

- 7.2.1. Нагрузки на стержни
- 7.2.2. Усилия в узлах стержней

### **Глава 8. Исследование соотношений собственных и вынужденных частот цепного транспортера**

- 8.1. Собственные частоты привода цепного транспортера
- 8.2 Собственные частоты тяговой цепи транспортера
- 8.3. Выводы
- Основные результаты и выводы

# **Список литературы**

# **Приложение 1**

П.1.1. Описание интерфейса системы КОМПАС -3D

П.1.1.1. Панели инструментов

П.1.1.2. Основные понятия и определения

### **Приложение 2**

- П.2.1. Описание интерфейса системы UM Express
- П. 2.2. Описание окна Список элементов
- П.2.3. Описание Анимационного окна
- П. 2.4. Описание окна Список идентификаторов
- П. 2.5. Описание окна Инспектор объекта
- П.2.6. Основные понятия и определения

# **Приложение 3**

- П.3.1. Описание интерфейса системы
- П. 3.2. Описание элементов интерфейса
- П. 3.2.1. Дерево модели
- П. 3.2.2. Панели инструментов